## Toplu TFRS Gerçekleşen Üretim Emri Maliyeti Hesaplama

TFRS kapsamında gerçekleşen üretim emri maliyeti hesaplama, Üretim Kontrol bölümünde İşlemler menüsü altında yer alır. TFRS kapsamında maliyet hesaplanırken üretim emrinde kullanılan reeskonta tabi tutulmuş malzeme tutarları dikkate alınır. Maliyet hesaplama koşullarının belirlendiği filtre seçenekleri şunlardır:

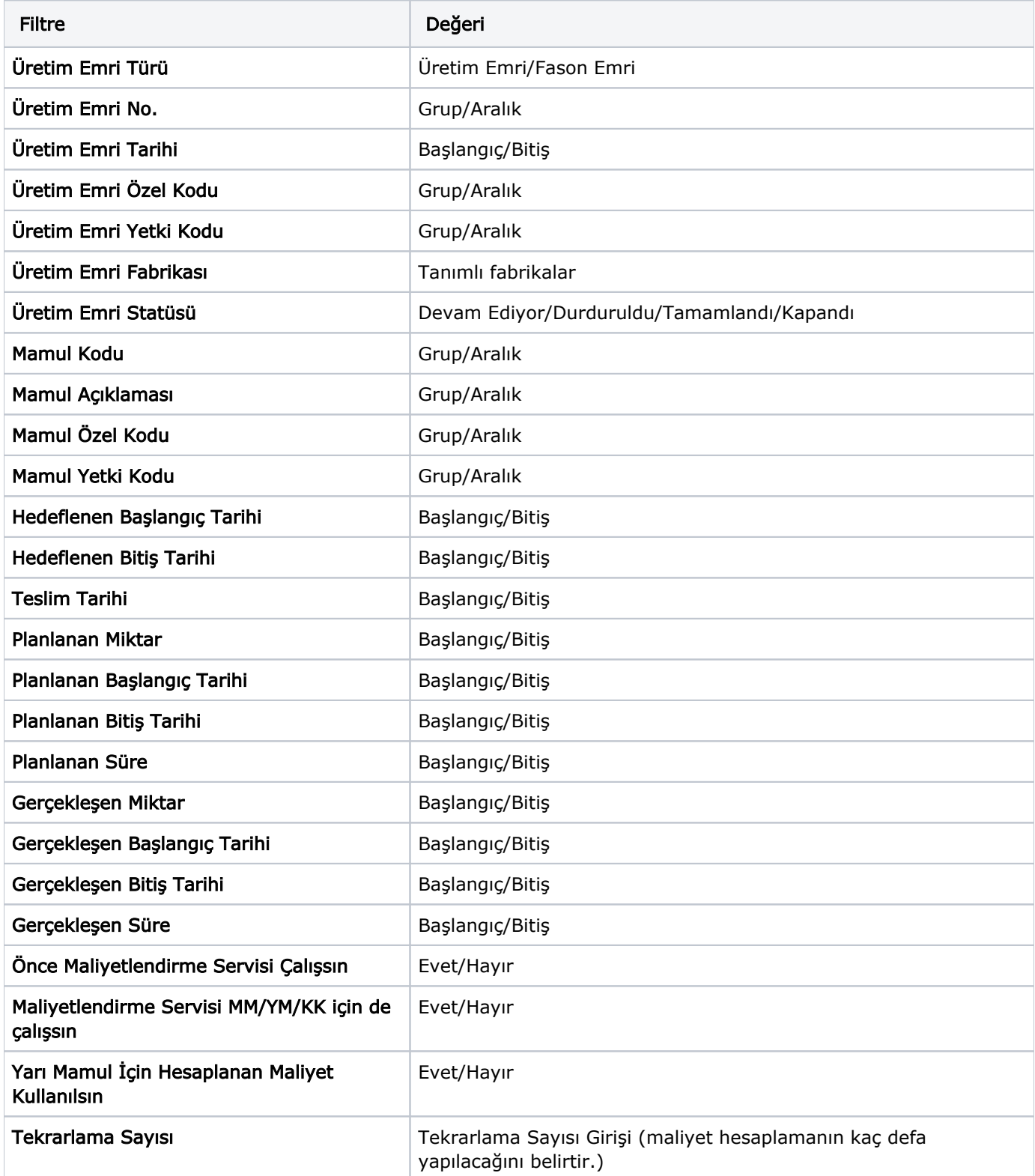

Yarı mamul için hesaplanan maliyet kullanılsın: Filtre satırında Evet seçilirse, üretim emri maliyeti hesaplanırken alt seviyede yarı mamul için bulunan maliyet rakamı üst seviye için yeniden hesaplanmadan kullanılır. Böylece her yarı mamul için bir kez hesaplama yapılır ve rapor performansında artış sağlanır.

Tekrarlama sayısı: Filtre satırında, üretim emri maliyet hesaplamasının kaç defa yapılacağı belirtilir. Geri dönüşümlü üretimlerde hesaplanan maliyetler, bir kez toplu gerçekleşen üretim emri maliyeti hesaplatıldığında sabitlenememekte, birden fazla hesaplama yaptırmak gerekebilmektedir. Tekrar sayısı bu amaçla kullanılır ve programdaki öndeğeri 1'dir.